# **cronapi.io.Operations.fileClose**

#### Fechar o arquivo

Fecha um arquivo aberto para leitura ou escrita.

#### Parâmetros

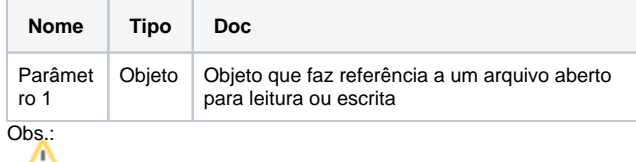

O tipo de objeto esperado é o mesmo retornado pelas funções ["Abrir](https://docs.cronapp.io/display/CRON2/cronapi.io.Operations.fileOpenToRead)  [arquivo para leitura"](https://docs.cronapp.io/display/CRON2/cronapi.io.Operations.fileOpenToRead) e ["Abrir arquivo para escrita](https://docs.cronapp.io/display/CRON2/cronapi.io.Operations.fileOpenToWrite)"

## Compatibilidade

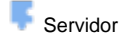

## Exemplo 1

A função abaixo em destaque adiciona de forma complementar o texto "Novo conteúdo" a um arquivo.

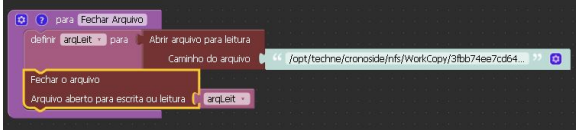

#### Obs.:

Um arquivo se mantém bloqueado enquanto estiver aberto para escrita, podendo ser acessado apenas para leitura.

#### Sobre Arquivos

Um arquivo é um objeto em um computador que armazena dados, informações, configurações ou comandos a serem usados por um programa de computador. Arquivos contém diferentes tipos ou extensões, variando a depender do software usado para sua criação. Por exemplo, para criar um arquivo de texto, utliza-se um editor de texto, para criar um arquivo de imagem utiliza-se um editor de imagens.

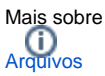

## Sobre Caminho Absoluto

Um caminho absoluto aponta para uma localização do sistema de arquivo seguindo a hierarquia de árvore de diretórios expressada em uma cadeia de caracteres na qual os componentes do caminho, separados por um caractere delimitador, representam cada diretório. O caractere delimitador comumente é a barra ("/"), a barra invertida("\") ou dois pontos (":").

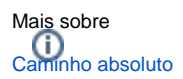